## **Label Location**  $\langle$  Bottom of the EUT>

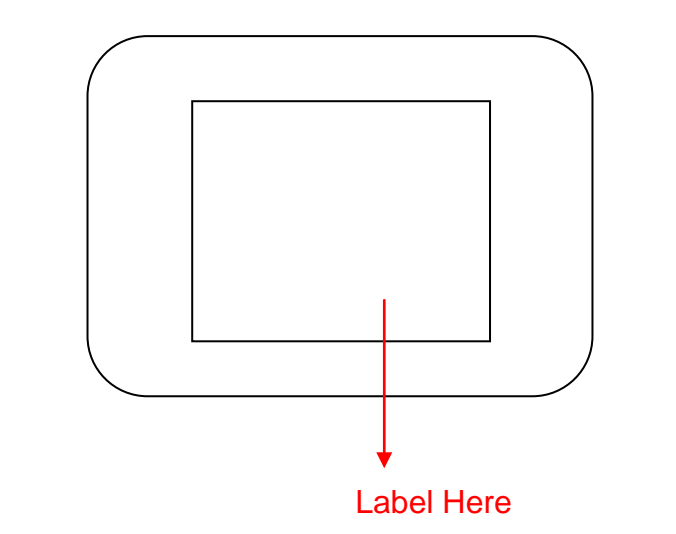

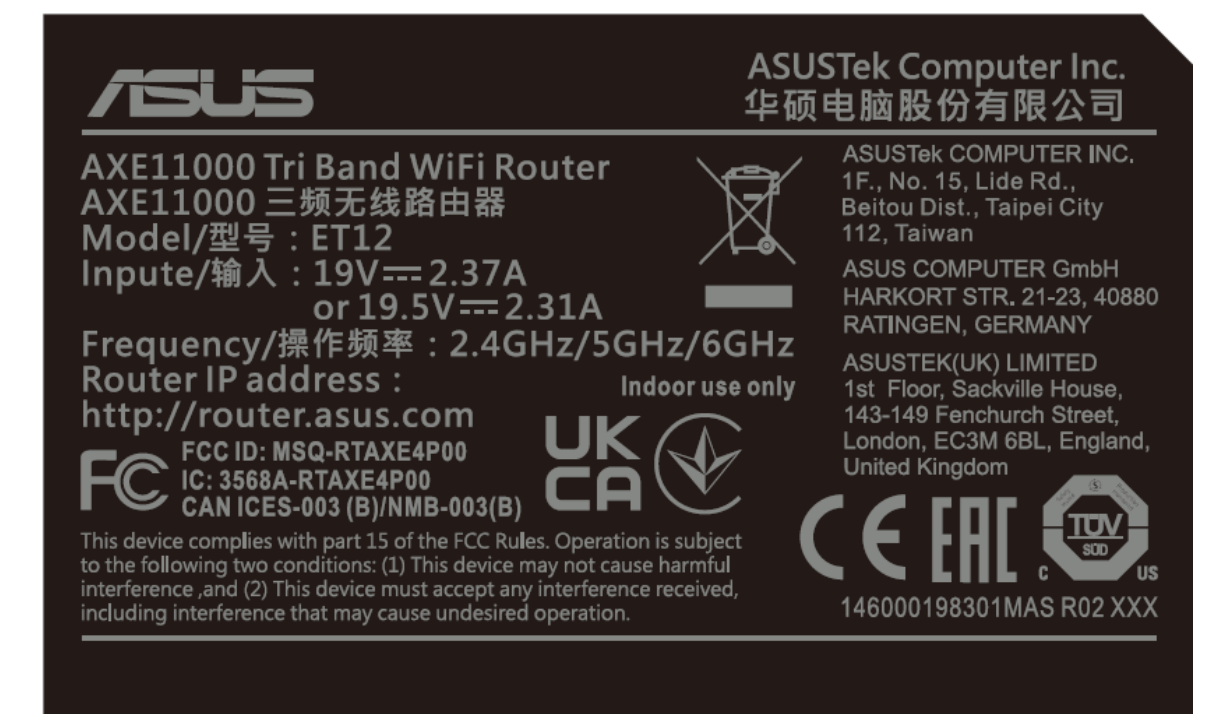